## **Configuration de l'écran d'accueil de votre IPAD**

L'Ipad est avant tout un **outil pédagogique**. Nous vous demandons donc d'organiser l'écran d'accueil comme indiqué sur les photos ci-dessous. Vous devrez télécharger dans l'App store les applications gratuites manquantes :

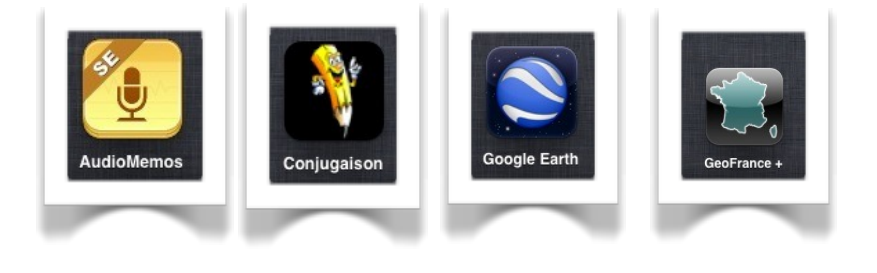

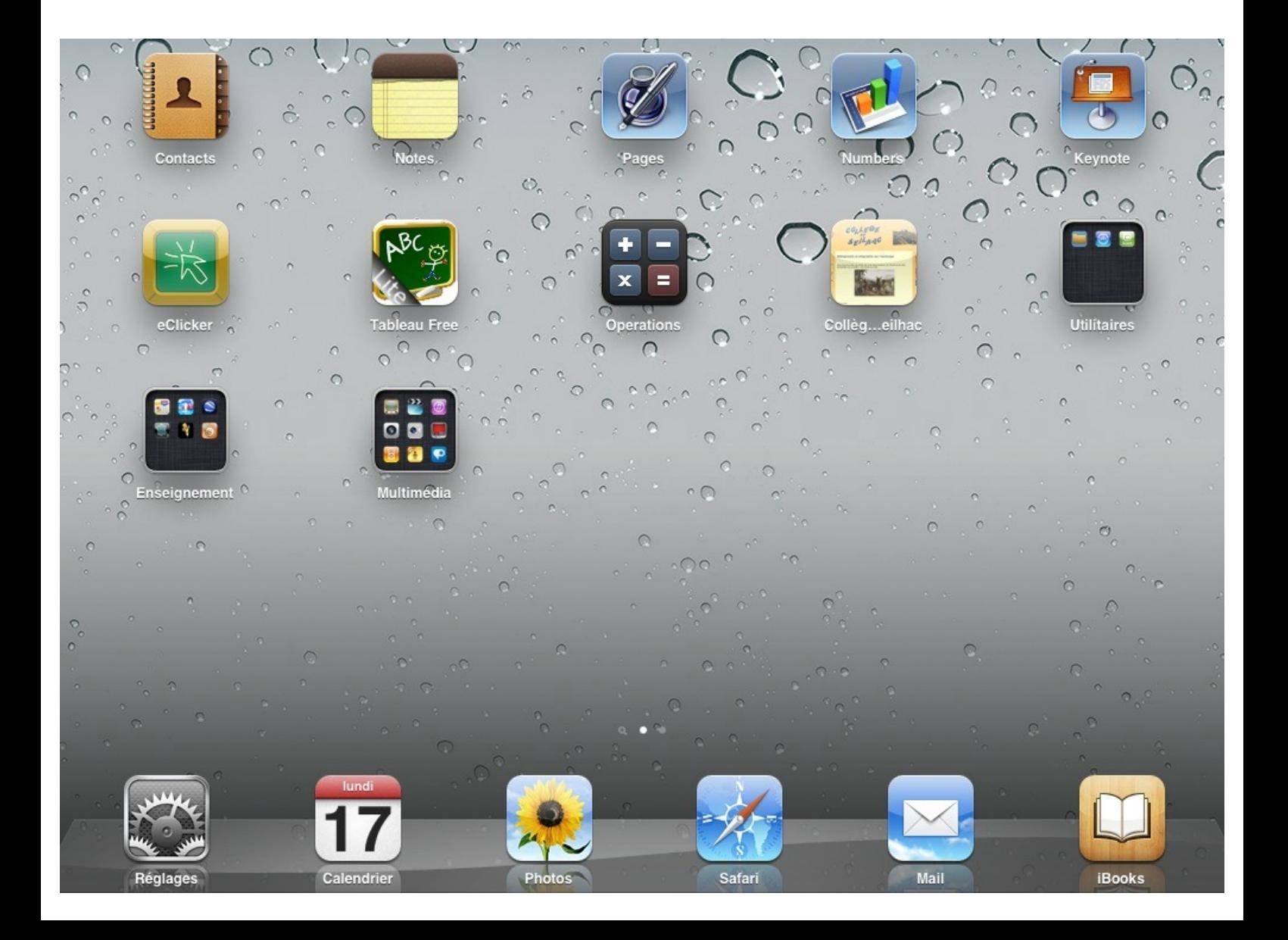

## Vous respecterez les **regroupements d'applications** et leur **intitulé**.

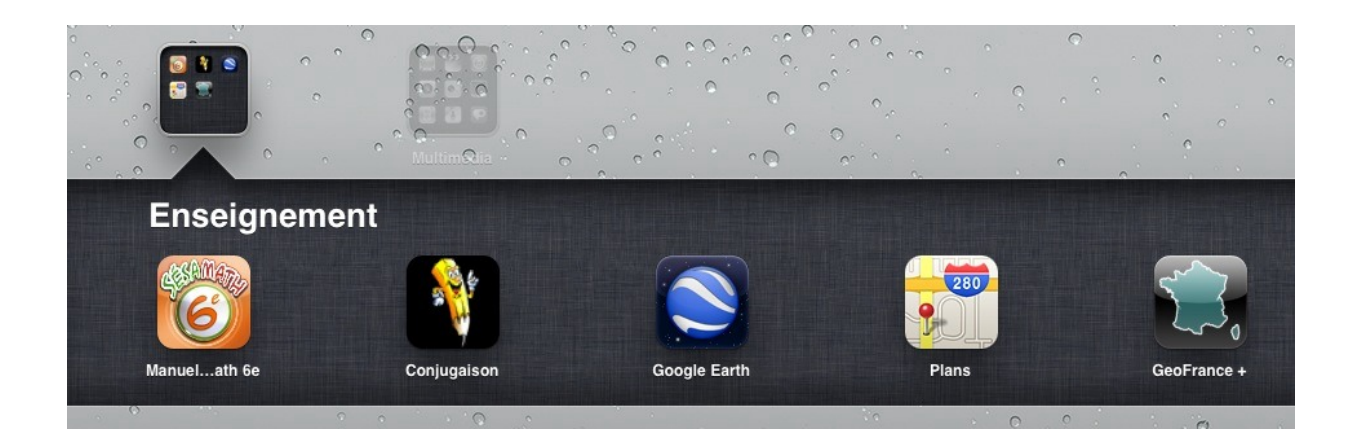

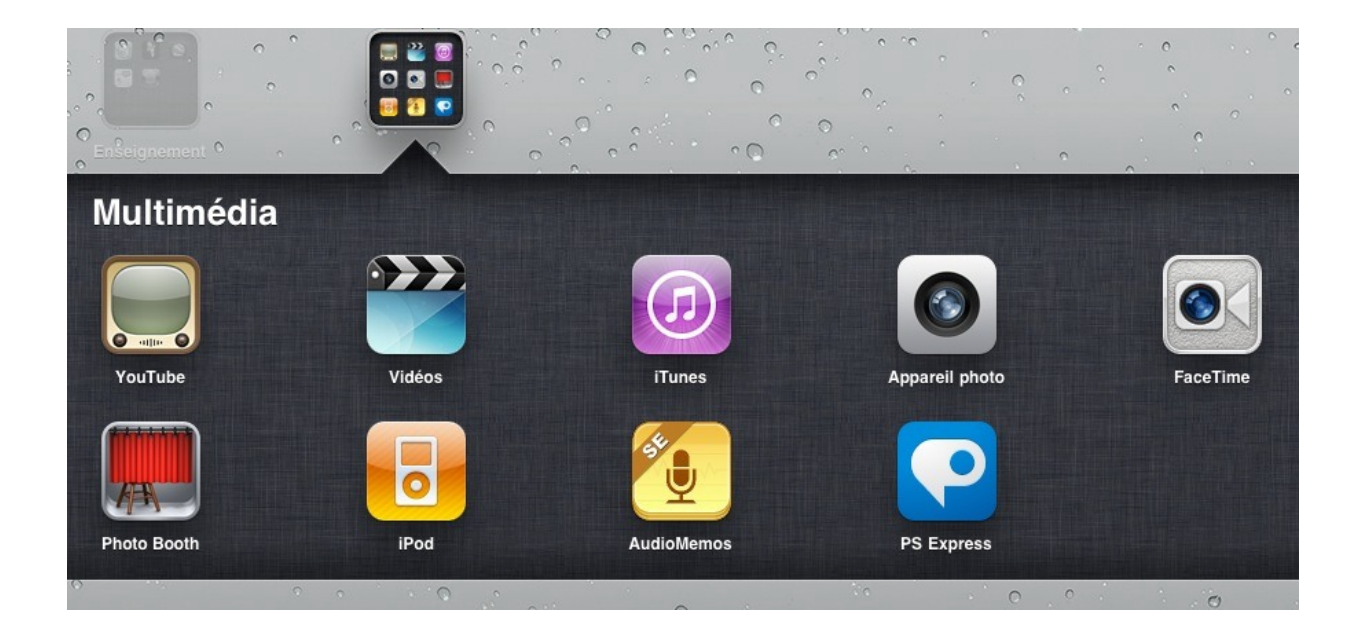

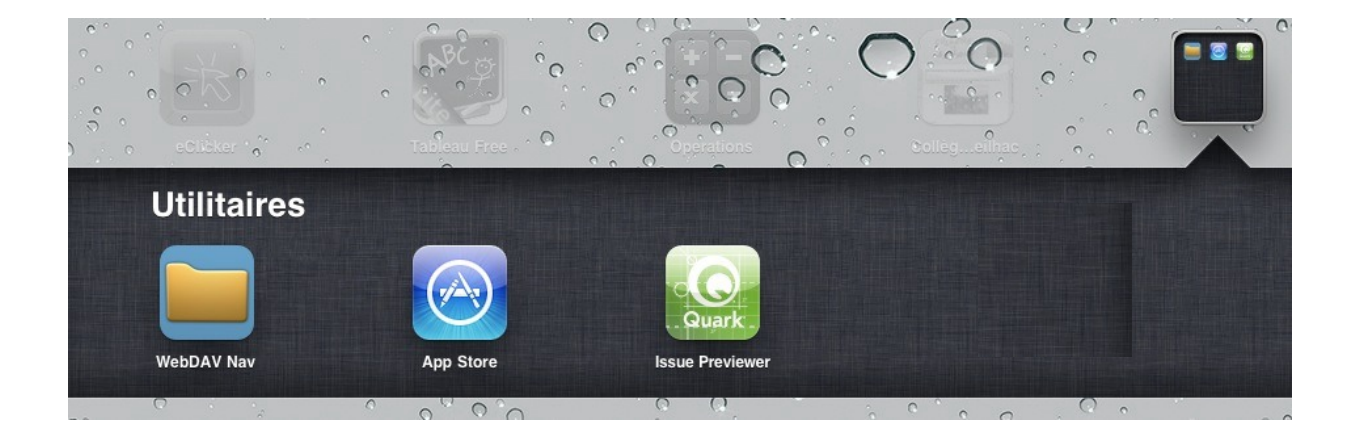

Vous pouvez mettre en fond d'écran l'image que vous voulez : toutefois, pas d'images violentes (scène guerrière, arme,...).